Windows Media Player Manual Update Xp Dvd Decoder >>>CLICK HERE<<<

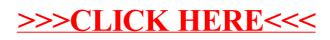